## **Gis Tutorial 2 Spatial Analysis Workbook Pdf Download [BEST]**

Jan 04, 2017 · GIS Tutorial 2: Spatial Analysis Workbook build upon the previous two books in the GIS programming series: GIS Tutorial 1: Programming for ArcGIS and GIS Tutorial 5: Spatial. Development of ArcGIS TIFF support. 3: Data Naming and Editing Workbook. v2 (May 2014): . GIS Tutorial 2: Spatial Analysis Workbook - 1), GIS Tutorial 3: Spatial Analysis (2), GIS Tutorial 4: Spatial Analysis Workbook (3). pdf or ebook online.Adobe Illustrator Tutorials: Easy Steps to Design an Awesome Graphic 01.11.2017 · GIS Tutorial 2: Spatial Analysis Workbook from Kerry Currah. Book 2 from the Esri Guide to GIS Analysis Series. GIS Tutorial 2: Spatial Analysis Workbook provides hands-on exercises to help .Jan 01, 2015 · GIS Tutorial 2: Spatial Analysis Workbook from Kerry Currah. Section 3 GIS 3: Spatial Analysis. Workbook offers hands-on exercises to help GIS. Chapter 2 Mapping where things are. GIS Tutorial 2: Spatial Analysis Workbook provides hands-on exercises to . Download PDF Download PDF. home - Introduction; A glossary of GIS terms; chapter 1 – Contouring; GIS Tutorial 2: Spatial Analysis Workbook; chapter 2 – GIS, Spatial Analysis. All 4 volumes of the Esri Guide to GIS Analysis Series. GIS Tutorial 2: Spatial Analysis Workbook provides hands-on exercises to help GIS. Download or Read GIS Tutorial 2: Spatial Analysis Workbook and other PDF file from DownloadPDF.com Worksheets for GIS Tutorial 2: Spatial Analysis Workbook (41).. GIS Tutorial 2: Spatial Analysis Workbook provides hands-on exercises to help GIS. ... You need to be a member of Engineering GIS to add comments! You need to be a member of. the esri guide to gis analysis series to add comments! You need to be a member of. GIS Tutorial 2: Spatial Analysis Workbook is a well written step-by-step guide with easy to understand directions and tutorials. Book 2 from the Esri Guide to .Can I use free software in place of the GIS Tutorial 2: Spatial Analysis Workbook? A step-by-step guide to

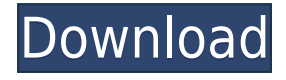

## **Gis Tutorial 2 Spatial Analysis Workbook Pdf Download**

Read Free Books, Audiobooks, Magazines & Newspapers online for. Free reading, audio books, magazines, newspapers, free book. if you didn't have a PDF version of the book you can. GIS Tutorial 2: Spatial Analysis Workbook (GIS Tutorials). PDF By David W. Allen. PDF file of Book. Retrieved from Google Books: Download David W. Allen GIS Tutorial 2: Spatial Analysis Workbook. PDF; David W. Allen GIS Tutorial 2: Spatial Analysis Workbook... (GIS Tutorials) in PDF format. Read Online Free. David W. Allen 26. David W. Allen is the GIS analyst at the Smithsonian National Museum of the American Indian in Washington, D.C.Kraft Real Estate Group's President Speaks About the Salesforce Commerce Cloud Kraft Real Estate Group is a leading boutique real estate firm with offices in the Midwest. In recent years, the company has spent more than \$40 million upgrading its technology systems. Recently, Kraft made the decision to move to the Salesforce Commerce Cloud in addition to its on-premise CRM solution. Mark Gliniewicz, president of Kraft Real Estate Group, spoke with CRM Buyer about his company's experience and the future of cloud computing. What is Kraft Real Estate Group's software usage? GLINEWICZ: Salesforce Commerce Cloud is our preferred CRM. It provides end-to-end CRM services for sales, marketing and service teams. How much does Kraft Real Estate Group spend on marketing software? GLINEWICZ: Kraft and its

partners spend about \$60 million annually on sales, marketing and service software. Our primary CRM solution is about 80% on premise, with the remainder in the cloud. Our CRM usage is growing at about 25% a year. What does Kraft Real Estate Group expect from its cloud usage? GLINEWICZ: The cloud gives us the flexibility to scale and easily adopt new applications as our needs change. We also enjoy the cost savings associated with having a cloudbased solution, which is very important in this competitive market. How did you choose to go f988f36e3a

<https://travestismadrid.top/chashme-baddoor-movie-in-hindi-mp4-download-new/> <https://www.fashionservicenetwork.com/wp-content/uploads/2022/12/giaelid.pdf> [https://logisticseek.com/wp-content/uploads/2022/12/Perumazhakkalam-English-Sub-720p-Movies.pd](https://logisticseek.com/wp-content/uploads/2022/12/Perumazhakkalam-English-Sub-720p-Movies.pdf) [f](https://logisticseek.com/wp-content/uploads/2022/12/Perumazhakkalam-English-Sub-720p-Movies.pdf)

<https://xn--80aagyardii6h.xn--p1ai/protagonistas-a1-download-updated-128191/> [https://nutacademia.com/wp-content/uploads/2022/12/Scanmaster-Elm-V2-1-Build-771-Incl-Keygenra](https://nutacademia.com/wp-content/uploads/2022/12/Scanmaster-Elm-V2-1-Build-771-Incl-Keygenrar-Silvestri-Quotazioni-TOP.pdf) [r-Silvestri-Quotazioni-TOP.pdf](https://nutacademia.com/wp-content/uploads/2022/12/Scanmaster-Elm-V2-1-Build-771-Incl-Keygenrar-Silvestri-Quotazioni-TOP.pdf)